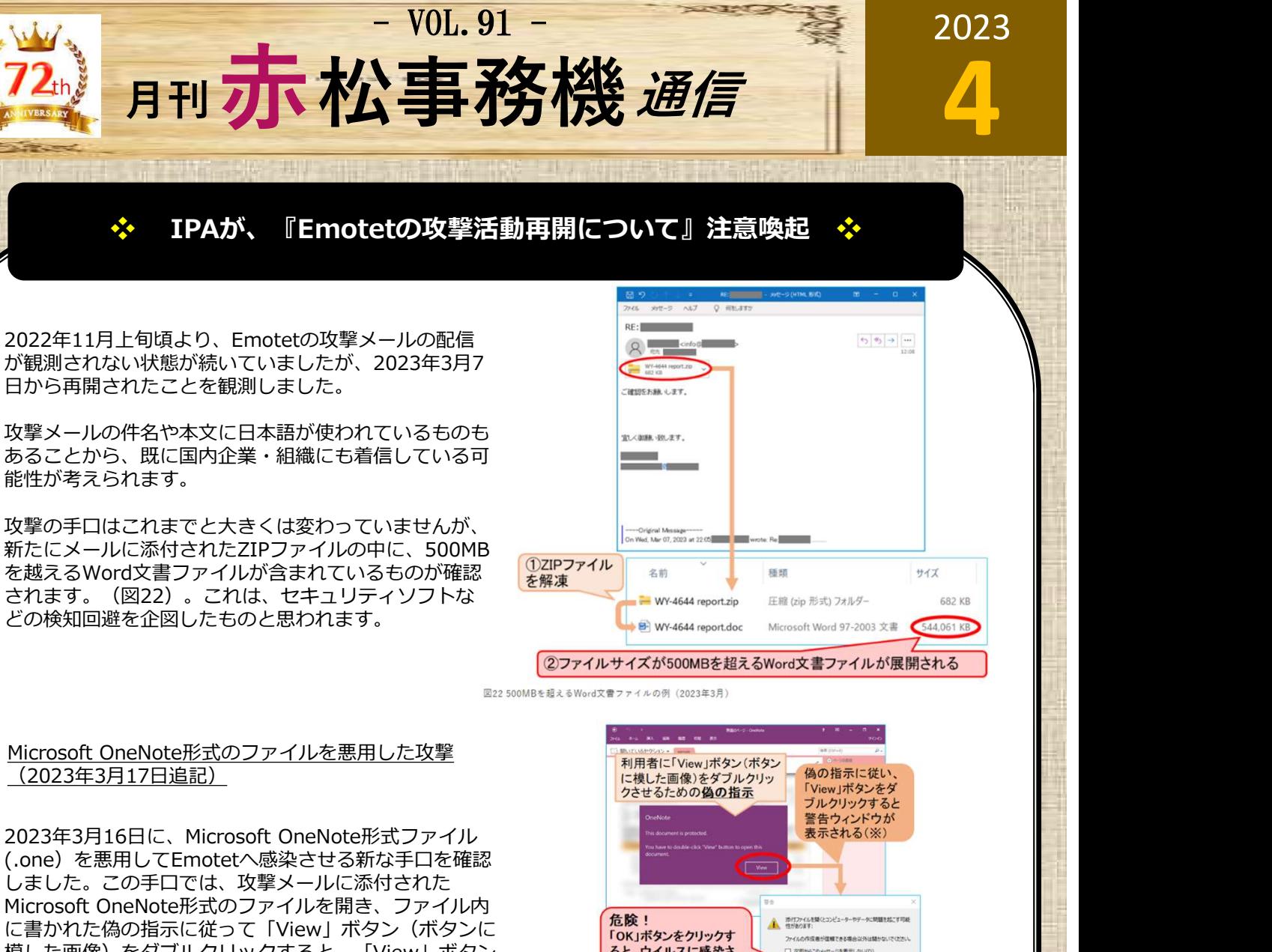

攻撃の手口はこれまでと大きくは変わっていませんが、 ファイン ファイル ファイル アクセント 新たにメールに添付されたZIPファイルの中に、500MB<br>を越えるMard立書コライリが合土ねているたのが確認 を越えるWord文書ファイルが含まれているものが確認 <mark>を解凍 ミキリ きゅうじょう きゅうしゃ ありのは かくしゃ かくしん しんしん しんしん あいしん あいしん しゅうしん しんしん あいしん</mark> されます。 (図22) 。これは、セキュリティソフトな こんまん マイ インパイ マイ アンディック エミュレッチ アンチルダー ここの KB どの検知回避を企図したものと思われます。

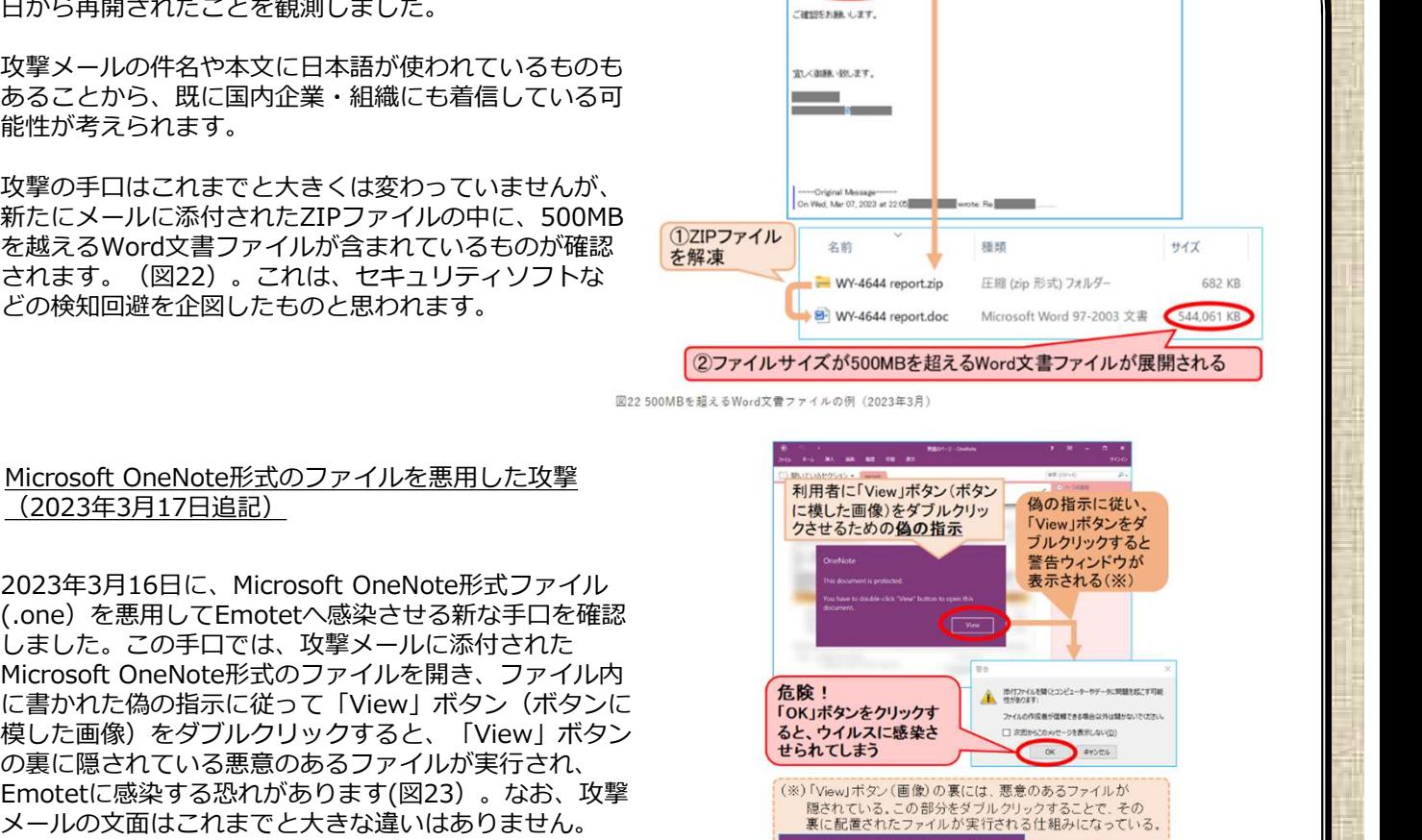

(.one)を悪用してEmotetへ感染させる新な手口を確認 しました。この手口では、攻撃メールに添付された<br>Microsoft OneNote形式のファイルを開き、ファイル内 「IC書かれた偽の指示に従って「View」ボタン(ボタンに 「おんなどをタリックすーム」」<br>模した画像)をダブルクリックすると、「View」ボタン(ボタンに 「ok」ボタン 「All Demonstrate on the product of the product of the product of the<br>それに画面 模した画像)をダブルクリックすると、「View」ボタン ると、 るようイルスに感染さい Extension result with the set の裏に隠されている悪意のあるファイルが実行され、 Emotetに感染する恐れがあります(図23) 。なお、攻撃 (※)[View」ボタン(画像)の裏には、悪意のあるファイルが<br>メールの文面はごれまでと大きな違いはありません。 ( 属きはていまいたファイルがを好きれることのことで、その メールの文面はこれまでと大きな違いはありません。

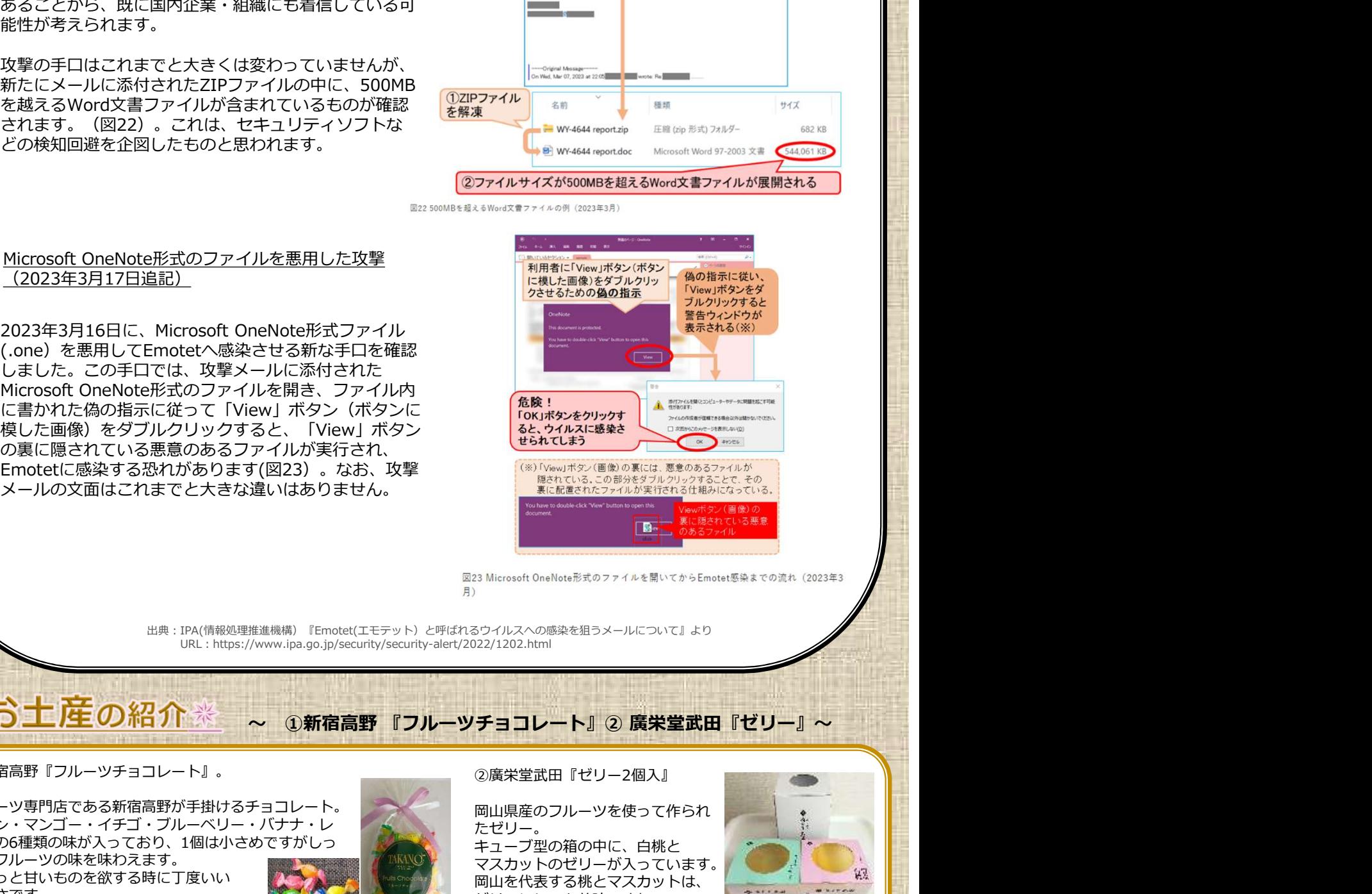

出典:IPA(情報処理推進機構)『Emotet(エモテット)と呼ばれるウイルスへの感染を狙うメールについて』より URL:https://www.ipa.go.jp/security/security-alert/2022/1202.html

## お土産の紹介※

①新宿高野『フルーツチョコレート』。 それは それは こうしゃ の廣栄堂武田『ゼリー2個入』 こうしゅう こうしょう しょうしょう

フルーツ専門店である新宿高野が手掛けるチョコレート。 メロン・マンゴー・イチゴ・ブルーベリー・バナナ・レンス インファー たゼリー モンの6種類の味が入っており、1個は小さめですがしっ<br>かりフルーツの味を味わえます。 かりフルーツの味を味わえます。 マスカットのゼリーが入っています。 ちょっと甘いものを欲する時に丁度いい *高速 (Magneticker)* 岡山を代表する桃とマスカットは、 コンドレンス・ドレンス 大きさです。<br>ケイハサナがいい ファー いタボ バナ タナナナ しょうしょうしょ アイサイト プリーにしても美味ですね。 しゅうかん マイナイト しょうかん しょうかん 色んな味を楽しめるのでお得感があります。 そうな マイナン やり 冷やして食べると最高に美味しかったです。 しんしゃく しゅうしょう

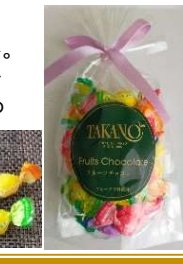

岡山県産のフルーツを使って作られ たゼリー。 しゅうしゃ しゅうしゅう しゅうしょう しゅうしょう キューブ型の箱の中に、白桃と

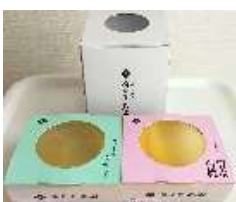

**APAPAPAPAP** 高松市塩上町1丁目7番13号 TEL:087-833-3434 FAX:087-835-2485 URL:https://www.akamatsu-jimuki.co.jp

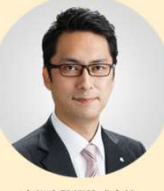

『社長のつぶやき』

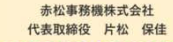

<u>TA NA NA NA NA NA NA NA MARAMPIA NA NA NA NA</u> **TEST** 4月になりました。今年は桜の開花も早く、予定していたお花見で葉桜になってしまっていた…という方も多かっ たのではないでしょうか?日中はポカポカ陽気で冬支度では暑くなって参りました。季節の変わり目ですが皆様いか がお過ごしでしょうか?

。<br>今月は新しいスタートの月です。 ピカピカのランドセルを背負った新一年生・真新しいスーツに身を包んだ新社会 │ │ │ │ 人が多く見受けられます。見ているだけでこちらまで新鮮な気分になります。自分もこのように見られる時期があっ たのかなと思うと何か不思議な感じがするとともに「初心忘れるべからず」この言葉が心に浮かんできます。私の中 では新しいスタートを切った方々にとても大切なことを気付かせていただけるとても大切な時期です。

私事になりますが、おかげさまで⾧男が中学に入学いたしました。残念ながら入学式には参加できなかったのです が、入学式終了後のオリエンテーション時に学年主任の先生から保護者と生徒に向けて「人としてどうあるかが大事 なんです。いくら勉強だけできてもダメで、人として、人の痛みが分かったり、思いやれたり、困った人を助けてあ げられる人になって欲しい」との言葉があったそうです。妻からその話を聞いて「良い先生だな~」と感心しており ました。また、その後に「私は若いころにこの中学に赴任したことがあり、保護者の方にも私の教え子がいます」と おっしゃっていたそうで妻に先生の名前を聞くとなんと私が中学3年時の担任の先生でした!その先生は私が高校受 験の合格発表を見に行った帰りに報告に行くと「お前が一番心配やったんや~!」と言って満々の笑みで抱き着いて くれた先生でした。とても嬉しかったのを鮮明に覚えています。次の日に⾧男が登校すると早速その先生から「お父 さんもこの中学校に行っていたの?」と先生から話しかけていただいたそうです。私の名前が珍しいので先生も覚え ていてくれたようで、なんと、35年ぶりの邂逅!!!しかも親子でお世話になるとは!!!まだ先生にはお会いで きていませんが、近々学校行事でお目にかかれる機会があるはずですので私が中学時代にお世話になったお礼と長男 をよろしくお願いしますと直接お話しできればと思っています。これば地元に住み続けないと起こりえないことです。 本当にこの地域で生きてきて良かったなぁと思える瞬間でした。

新年度というタイミングですので色々なことをリセットして新しいスタートを切った方々と同じ気持ちで日々過ご していきたいと思っています。そしてこの先生とのご縁のように「必要な時に必要な人と出会うのは必然」だと感じ ておりますので色々な出会いというご縁を大切にしていきたいです。

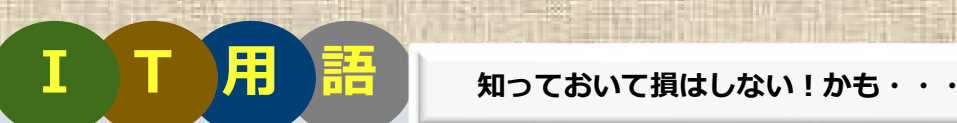

## ■ Windowsの「付箋機能] ■

デスクトップに、メモを貼りてけておくことができる機能です。 備忘録を残しておきたい時など、デスクトップ上の好きな場所に配置ができ、紙の付箋と同じように何枚でも 貼付けられます。

貼付けた付箋は、パソコンの電源を切っても保存されているので、次回起動時になくなることはありません。

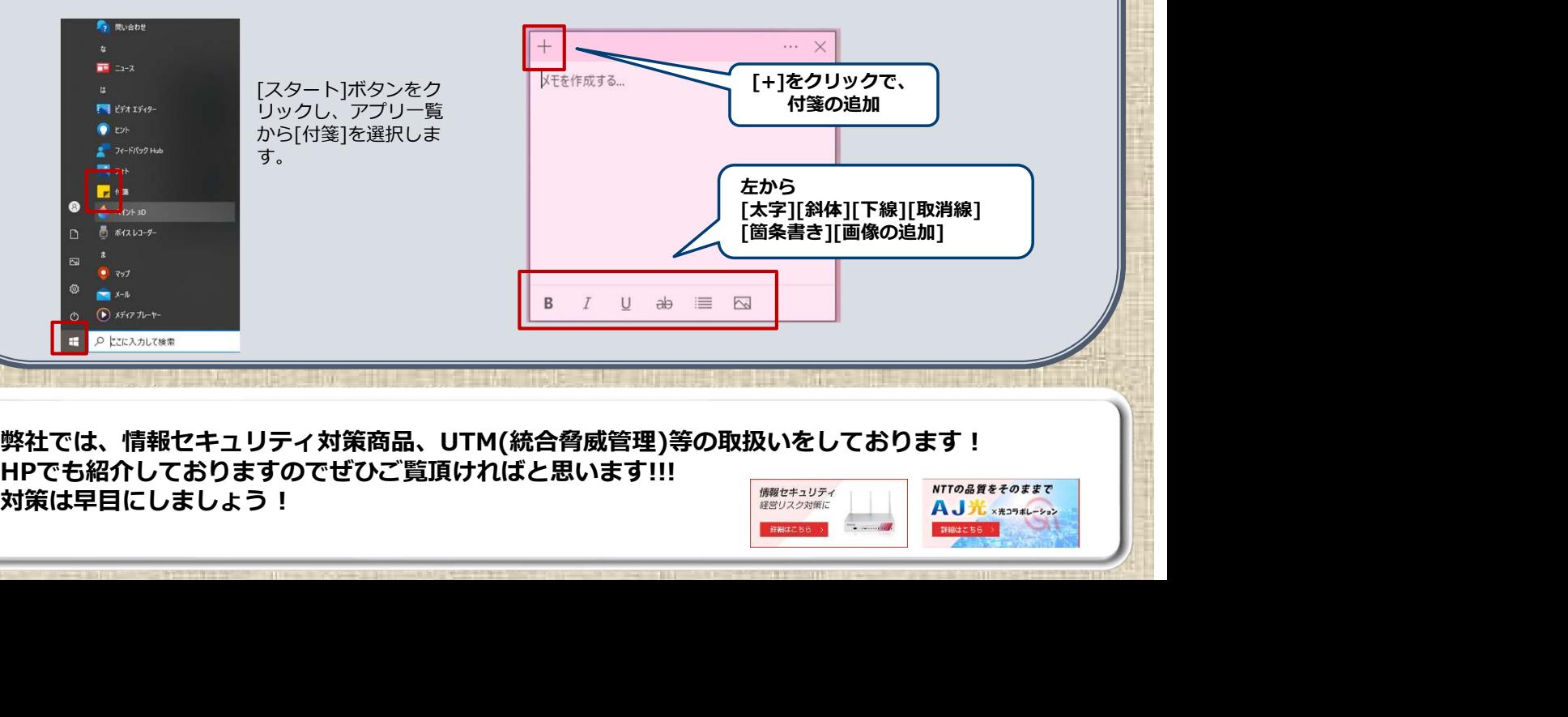

弊社では、情報セキュリティ対策商品、UTM(統合脅威管理)等の取扱いをしております! HPでも紹介しておりますのでぜひご覧頂ければと思います!!!<br>対策は早目にしましょう!

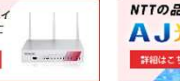

VOL.65